# BioPreferred

New User-Submitting Product Information for a Label, Sending Information to ASTM/Beta Analytic, and Downloading Label

July 10, 2012

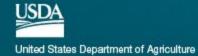

### Go to the BioPreferred Home Page

#### htpp://www.BioPreferred.gov

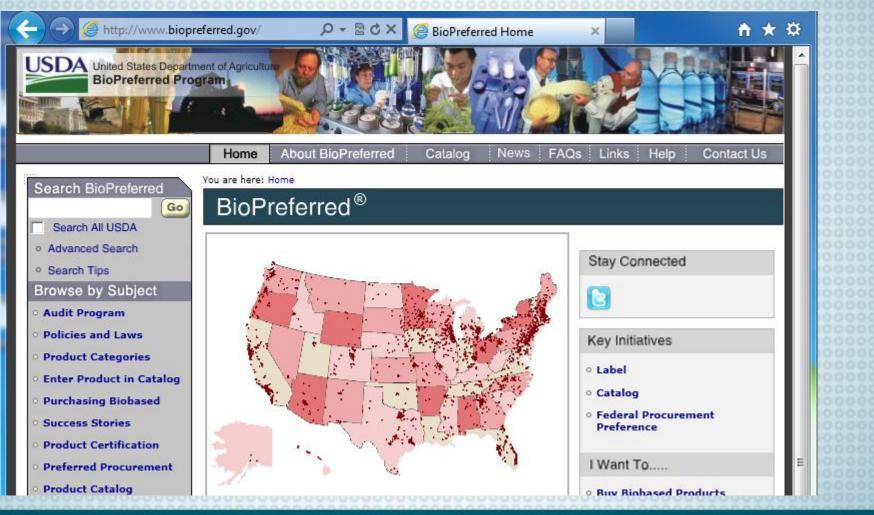

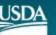

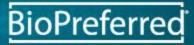

### Click "Apply for Label"

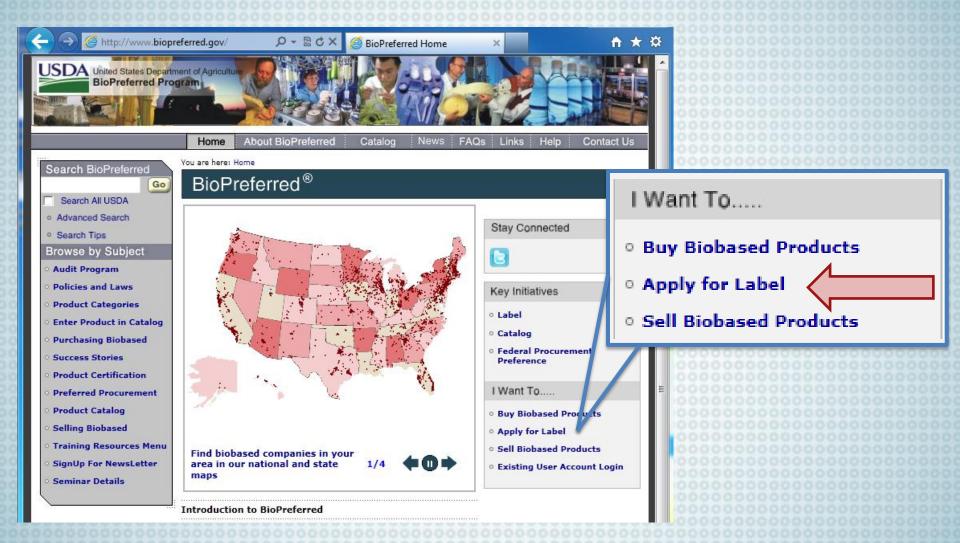

BioPreferred

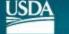

### Click "LEVEL 1 USDA eAuthentication account"

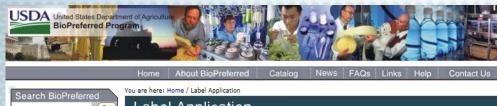

#### Label Application Go Search All USDA Advanced Search Stay Connected USDA Search Tips CERTIFIED Browse by Subject Ì٩ BIOBASED Audit Program PRODUC1 **Related Topics Policies and Laws** PRODUCT 57% **Product Categories** Defining Biobased **Enter Product in Catalog** Label Application **Purchasing Biobased** Manufacturers and vendors seeking the use of the label must What Label Means submit an application for each biobased product or package for Success Stories which the company is seeking certification. Label Purpose **Product Certification** Your product or package must meet the minimum biobased Label FAQ content for the appropriate Designated Product Category or **Preferred Procurement** • Find Labeled Products categories. **Product Catalog** Brand Guidelines and If USDA has not established a minimum biobased content for the **Graphic Files** Selling Biobased relevant product category (including intermediate products and feedstock), the minimum biobased content is 25%. **Rules and Regulations Training Resources Menu**

USDA Certification Process Fact Sheet

Apply for Label

- The first step in applying for biobased product certification and labeling is to request and receive a LEVEL 1 USDA eAuthentication account. After you have registered for eAuthentication you will use this User ID and password to login to the BioPreferred program database.
- The second step is to complete an electronic application.
   Login Here to complete an application to apply for a USDA Certified Biobased Product Label.

#### Apply for Label

- The first step in applying for biobased product certification and labeling is to request and receive a LEVEL 1 USDA eAuthentication account. After you have registered for eAuthentication you will use this User ID and password to login to the BioPreferred program database.
- The second step is to complete an electronic application.
   Login Here to complete an application to apply for a USDA Certified Biobased Product Label.

BioPreferrec

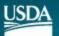

SignUp For NewsLetter

Seminar Details

### Fill in ALL Blanks to Create an Account

Home : About eAuthentication

Help Contact Us

Find an LRA

#### Create an Account

Form Approved - OMB No. 0503-0014

Create an Account Help

Level 1 Access Step 1 of 4: User Information

If you are a USDA Federal Employee, click **Employee Create an Account** to continue with the USDA eAuthentication registration process.

Public customers should complete the information below to create a USDA account. Please read the eAuthentication **Privacy Act Statement** and **Public Burden Statement** for more information on how your personal information will be protected.

All required fields are marked by an asterisk (\*). Enter your first and last name exactly as it appears on your government issued photo ID (e.g. state driver's license).

User ID\*:

Password\*:

Confirm Password\*:

First Name\*:

Middle Initial:

Last Name\*:

Home Postal/Zip Code:

Country Name\*:

Email\*:

Confirm Email\*:

| ••••••                                        | 9-12 characters |
|-----------------------------------------------|-----------------|
| Click here for additional                     | requirements    |
| •••••                                         |                 |
| Ann                                           |                 |
| В                                             |                 |
| Smith                                         |                 |
| 00001                                         |                 |
| United States                                 |                 |
| Email address must b<br>complete registration |                 |
| sample@gmail.com                              |                 |
| sample@gmail.com                              |                 |

#### Password Criteria

- 1) 9 to 12 characters long
- 2) At least one UPPERCASE letter
- 3) At least one lowercase letter
- 4) At least one special character or number
- 5) Do not use dictionary words
- 6) Do not use profile information

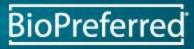

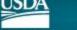

### Verify Your Information and Submit

Home About eAuthentication Help Contact Us Find an LRA Quick Links Create an Account What is an account? Level 1 Access Create an account Step 2 of 4: User Information Confirmation Update your account Verify your Level 1 access information. Click the Back button to make changes or click the Submit button to create your account with Administrator Links Level 1 access. Local Registration User ID: SampleID Authority Login Password: \*\* Not Shown \*\* First Name: Ann Middle Initial: В Last Name: Smith Home Postal/Zip Code: 00001 Country Name: United States sample@gmail.com Email: Please verify that your information is correct before clicking the Submit button.

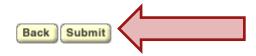

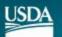

United States Department of Agriculture

BioPreferred

### Look for Confirmation Email

| Email -              |                     | Ann Smith 3                             | 1–1 of 1 < >                            | \$÷     |
|----------------------|---------------------|-----------------------------------------|-----------------------------------------|---------|
| COMPOSE              |                     |                                         |                                         | 1000    |
| Inbox (1)<br>Starred | 📄 📩 📄 eAuthHelpDesk | Action Required: Instru-                | ctions to Activate You                  | 1:32 pm |
|                      |                     | 000000000000000000000000000000000000000 |                                         |         |
|                      |                     |                                         |                                         |         |
|                      | τητη                |                                         |                                         |         |
|                      | <b>VVA</b>          | IT 20                                   | 000000000000000000000000000000000000000 |         |
|                      |                     | UTTEC                                   |                                         |         |
|                      |                     | IUTES                                   | 0000000                                 |         |
|                      | Before              | Activating                              | 0000000                                 |         |
|                      |                     | count                                   |                                         |         |
|                      |                     |                                         |                                         |         |

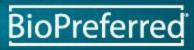

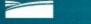

JSD/

### Open Email and Click "<u>ACTIVATE MY ACCOUNT</u>"

| Action Required: Instructions to Activate You<br>Level 1 Access D Inbox x                                                                                                    | ar USDA Account with 🖶 🛛          |
|----------------------------------------------------------------------------------------------------|-----------------------------------|
| eAuthHelpDesk@ftc.usda.gov<br>to me                                                                                                    | May 31 📩 🔸 🝷                      |
| Level 1 Access<br>Step 4 of 4: Link to Account Activation page<br>Congratulations testcomp1, you have successfully create<br>with Level 1 access.                                                                                                    | ed a USDA eAuthentication account |
| Before you can use your account with Level 1 access                                                                                                    | 000                               |
| <ol> <li>Please wait approximately 20 minutes from<br/>you can activate your account with Level 1</li> <li>Activate your account within 7 days of the r</li> <li>Click <u>ACTIVATE MY ACCOUNT</u></li> <li>The User ID you created is: testcomp1</li> <li>The email address you provided is: <u>0000000sample@gn</u></li> </ol> | access.                           |

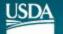

### Click "Close Window"

#### Account Activation

Thank you, your account has been activated.

If you are a USDA Federal Employee, no further action is needed.

Please wait approximately 20 minutes from the time of activation before using this account.

If you are a public customer (or a non-USDA Federal Employee) of USDA and are applying for a USDA Account with Level 2 access, you will still need to visit a USDA Service Center for identity-proofing if you have not already.

If you are a public customer (or a non-USDA Federal Employee) of USDA and are applying for a USDA Account with only Level 1 access, no further action is needed.

Close Window

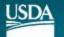

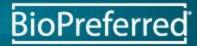

## WAIT 20 MINUTES

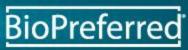

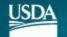

# Return to the BioPreferred Home Page http://www.BioPreferred.gov

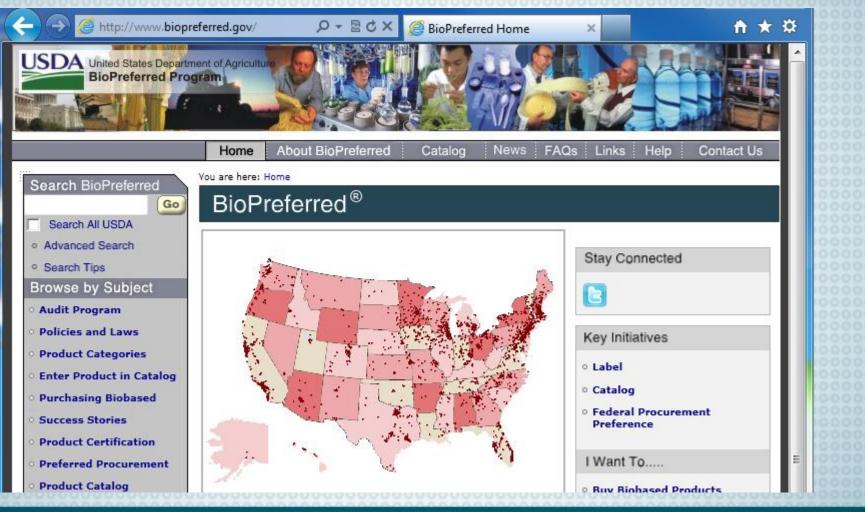

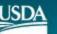

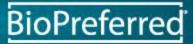

### Click "Existing User Account Login"

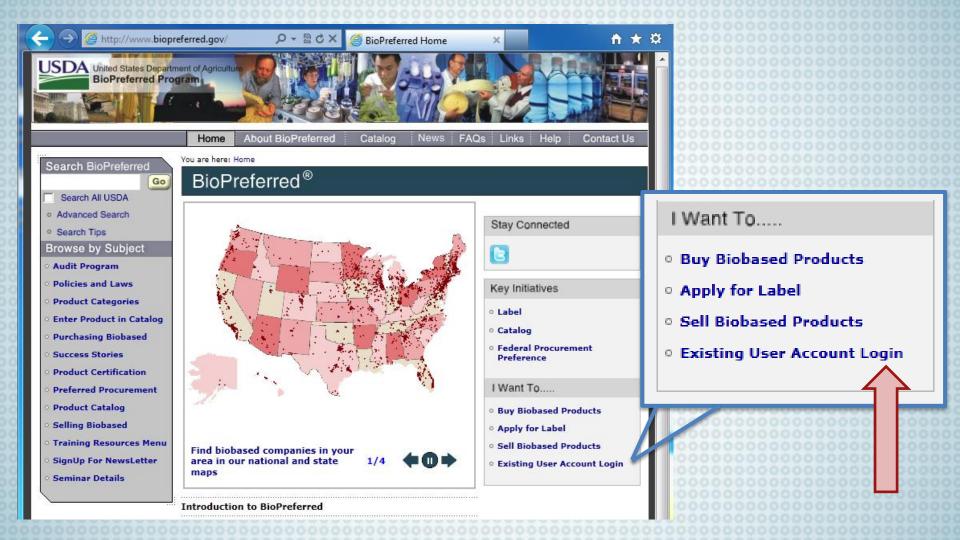

BioPreferrec

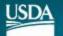

### Read and Click "I Agree," if You Agree

\*\*\*\*\*\*\*\*\*\*\*\*\*\*\*\*\*\*\*\*\*\*WARNING\*\*\*\*\*\*\*\*\*\*\*\*\*\*\*\*\*\*\*

- You are accessing a U.S. Government information system, which includes (1) this computer, (2) this
  computer network, (3) all computers connected to this network, and (4) all devices and storage media
  attached to this network or to a computer on this network. This information system is provided for U.S.
  Government-authorized use only.
- Unauthorized or improper use of this system may result in disciplinary action, as well as civil and criminal penalties.
- By using this information system, you understand and consent to the following:
  - O You have no reasonable expectation of privacy regarding any communications or data transiting or stored on this information system. At any time, the government may for any lawful government purpose monitor, intercept, search and seize any communication or data transiting or stored on this information system.
  - Any communications or data transiting or stored on this information system may be disclosed or used for any lawful government purpose.
  - Your consent is final and irrevocable. You may not rely on any statements or informal policies purporting to provide you with any expectation of privacy regarding communications on this system, whether oral or written, by your supervisor or any other official, except USDA's Chief Information Officer.

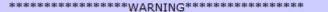

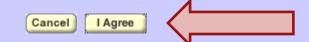

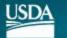

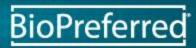

### Enter eAuthentication ID and Password

|              | Home About eAuthentication Help Contact Us Find an LRA              | 000000000000000000000000000000000000000 |
|--------------|---------------------------------------------------------------------|-----------------------------------------|
| eAuther      | ntication Login                                                     | 000000000000000000000000000000000000000 |
| 0/101        |                                                                     | 000000000000000000000000000000000000000 |
|              |                                                                     | 00000000000000                          |
| Login with   | my User ID and Password                                             | 00000000000000                          |
| Login Miari  |                                                                     | 0000000000000                           |
|              |                                                                     |                                         |
| User ID:     | SampleID                                                            |                                         |
| USEF ID:     | Sampleib                                                            |                                         |
|              | Forgot your User ID?                                                |                                         |
|              |                                                                     |                                         |
|              |                                                                     |                                         |
| Password:    | ••••••                                                              |                                         |
|              |                                                                     |                                         |
|              | Forgot your Password?                                               |                                         |
|              | Change My Password                                                  |                                         |
|              |                                                                     |                                         |
|              |                                                                     |                                         |
|              | Login                                                               |                                         |
|              |                                                                     |                                         |
|              |                                                                     |                                         |
|              |                                                                     |                                         |
|              |                                                                     |                                         |
| Login with   | my USDA LincPass                                                    |                                         |
|              |                                                                     |                                         |
| -            |                                                                     |                                         |
|              | Login with my LincPass                                              |                                         |
|              |                                                                     |                                         |
|              |                                                                     |                                         |
| USDA emplo   | yees & contractors may now use their LincPass to login.             |                                         |
| Instructions | yees a contractors may now use their Enter ass to login.            | 0000000000000                           |
| Instructions | -                                                                   |                                         |
|              |                                                                     | 000000000000000000000000000000000000000 |
| 1 Please     | verify your LincPass is inserted into the card reader for your USDA | 0000000000000                           |
| 1. FIEdSe    | verify your energies is inserted into the card reduct for your USDA | 0000000000000                           |
| compu        | ter.                                                                | 000000000000000000000000000000000000000 |
|              |                                                                     | 000000000000000                         |

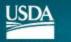

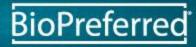

### Enter Your Company Details and Submit

•

•

• • Ŧ

#### Verify Company Details

Please provide the following details in order to associate your new eAuthentication our company information.

All required fields are denoted by an asterisk(\*). Hover your mouse over each field more details

| Company Name *                           | TestCompany                |
|------------------------------------------|----------------------------|
| Company Type *                           | Manufacturer 💌             |
| Division Name                            |                            |
| Company Website                          | http://www.testcompnay.com |
| # of Employees                           | 50                         |
| Year Founded                             | 2005                       |
| Year Started Producing Biobased Products | 2005                       |
| NAICS Code                               | 111000: Crop Production    |
| Street Address *                         | 100 Sample Street          |
| Street Address 2                         |                            |
| City *                                   | Ames                       |
| State (US only) *                        | Iowa                       |
| Region/Province (non-US only)            |                            |
| Country *                                | United States of America   |
| Zip Code *                               | 50001                      |
|                                          |                            |
| Company Contact Information Prefix       |                            |
|                                          | Ms. 💌                      |
| First Name *                             | Ann                        |
| Last Name *                              | Smith                      |
| Suffix                                   | MA                         |
| Title                                    | CEO                        |
| Phone #1 *                               | 123-456-7890               |
| Phone #2                                 | 789-456-1230               |

Phone #3 E-mail \*

sample@gmail.com

Back Logout Submit

| _ |  |  |  |  |  |  |  |  |  |  |  |
|---|--|--|--|--|--|--|--|--|--|--|--|
|   |  |  |  |  |  |  |  |  |  |  |  |
|   |  |  |  |  |  |  |  |  |  |  |  |
|   |  |  |  |  |  |  |  |  |  |  |  |
|   |  |  |  |  |  |  |  |  |  |  |  |
|   |  |  |  |  |  |  |  |  |  |  |  |
|   |  |  |  |  |  |  |  |  |  |  |  |
|   |  |  |  |  |  |  |  |  |  |  |  |
|   |  |  |  |  |  |  |  |  |  |  |  |
|   |  |  |  |  |  |  |  |  |  |  |  |
|   |  |  |  |  |  |  |  |  |  |  |  |
|   |  |  |  |  |  |  |  |  |  |  |  |
|   |  |  |  |  |  |  |  |  |  |  |  |
|   |  |  |  |  |  |  |  |  |  |  |  |
|   |  |  |  |  |  |  |  |  |  |  |  |
|   |  |  |  |  |  |  |  |  |  |  |  |
|   |  |  |  |  |  |  |  |  |  |  |  |
|   |  |  |  |  |  |  |  |  |  |  |  |
|   |  |  |  |  |  |  |  |  |  |  |  |
|   |  |  |  |  |  |  |  |  |  |  |  |
|   |  |  |  |  |  |  |  |  |  |  |  |
|   |  |  |  |  |  |  |  |  |  |  |  |
|   |  |  |  |  |  |  |  |  |  |  |  |
|   |  |  |  |  |  |  |  |  |  |  |  |
|   |  |  |  |  |  |  |  |  |  |  |  |
|   |  |  |  |  |  |  |  |  |  |  |  |
|   |  |  |  |  |  |  |  |  |  |  |  |
|   |  |  |  |  |  |  |  |  |  |  |  |
|   |  |  |  |  |  |  |  |  |  |  |  |
|   |  |  |  |  |  |  |  |  |  |  |  |
|   |  |  |  |  |  |  |  |  |  |  |  |
|   |  |  |  |  |  |  |  |  |  |  |  |
|   |  |  |  |  |  |  |  |  |  |  |  |
|   |  |  |  |  |  |  |  |  |  |  |  |

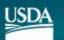

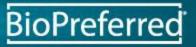

### Details Will be Verified by Staff

#### Verify Company Details

Company Information Company Name: TestCompany Company Type: Manufacturer Division Name: Website: http://www.testcompnay.com Street Address: 100 Sample Street Street Address 2: City: Ames State: IA Postal Code: 50001 Country: US Region/Province:

Prefix: Ms. First Name: Ann Last Name: Smith Suffix: MA Title: CEO Phone #1: 123-456-7890 () Phone #2: 789-456-1230 () Phone #3: () E-mail: 0000000sample@gmail.com # of Biobased Employees: 50 Year Founded: 2005 Year Started Producing Biobased Products: 2005 NAICS Code: 111000

The above submitted details will be verified and further steps for accessing company and biobased product details will be emailed to you.

You will be automatically redirected to home page in 6 seconds.

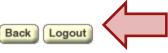

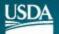

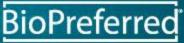

### WAIT for Email Confirmation from the BioPreferred Program

We thank you for your patience, the email confirmation will be sent within a few days.

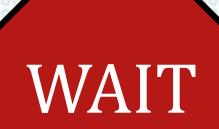

| +Ann                 |             |                                          |   |
|----------------------|-------------|------------------------------------------|---|
| Email -              | Ann Smith 1 | 1–1 of 1 < 🗦 🗘 -                         |   |
| COMPOSE              |             |                                          | ^ |
| Inbox (1)<br>Starred | 🗆 🛣 📄 STAFF | USDA BioPreferred eAuthentication 4:30 p | m |

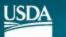

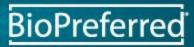

### Return to the BioPreferred Home Page htpp://www.BioPreferred.gov

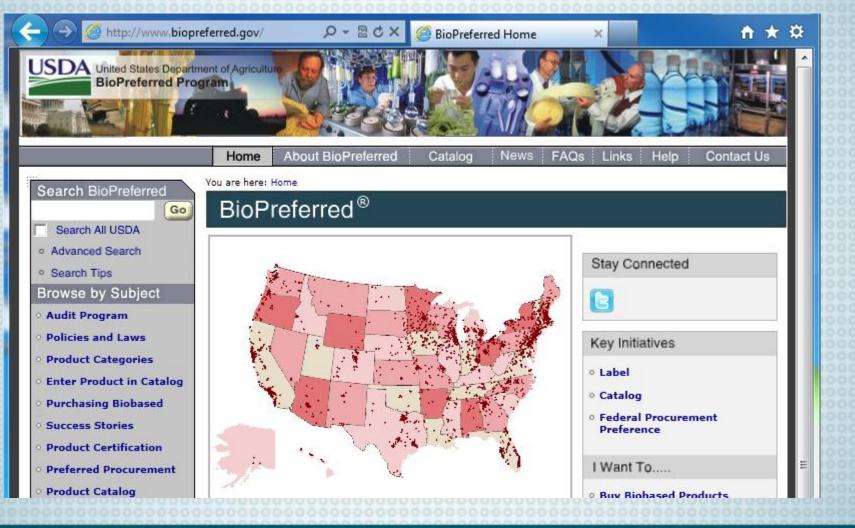

BioPreferred

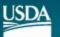

### Click "Existing User Account Login"

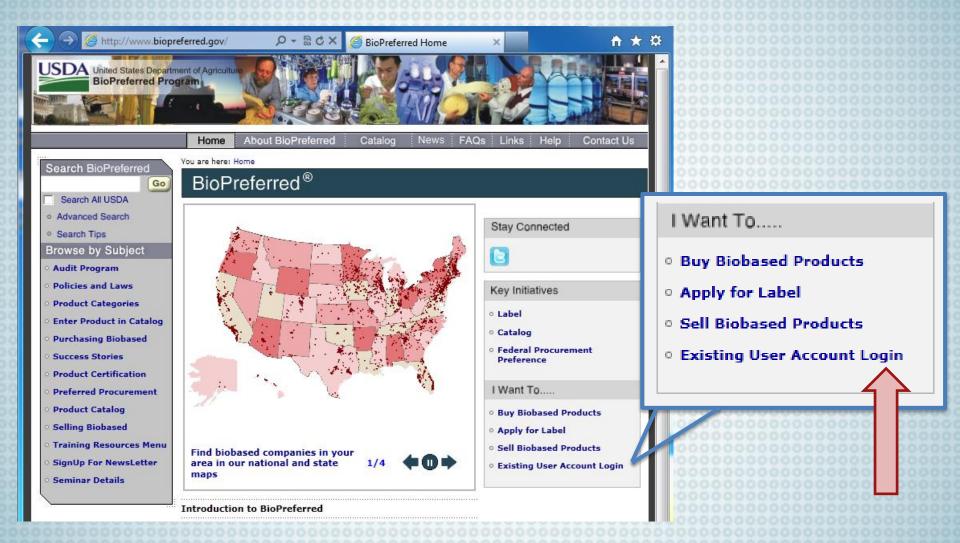

BioPreferrec

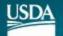

### Read and Click "I Agree," if You Agree

- You are accessing a U.S. Government information system, which includes (1) this computer, (2) this
  computer network, (3) all computers connected to this network, and (4) all devices and storage media
  attached to this network or to a computer on this network. This information system is provided for U.S.
  Government-authorized use only.
- Unauthorized or improper use of this system may result in disciplinary action, as well as civil and criminal penalties.
- By using this information system, you understand and consent to the following:
  - O You have no reasonable expectation of privacy regarding any communications or data transiting or stored on this information system. At any time, the government may for any lawful government purpose monitor, intercept, search and seize any communication or data transiting or stored on this information system.
  - Any communications or data transiting or stored on this information system may be disclosed or used for any lawful government purpose.
  - Your consent is final and irrevocable. You may not rely on any statements or informal policies purporting to provide you with any expectation of privacy regarding communications on this system, whether oral or written, by your supervisor or any other official, except USDA's Chief Information Officer.

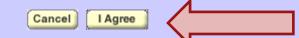

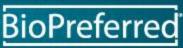

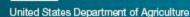

### Enter eAuthentication ID and Password

| 0000 |                            | Home About eAu                              | uthentication Help     | Contact Us      | Find an LRA |  |  |
|------|----------------------------|---------------------------------------------|------------------------|-----------------|-------------|--|--|
|      | eAuther                    | tication Login                              |                        |                 |             |  |  |
|      |                            |                                             |                        |                 |             |  |  |
|      | Login with r               | my User ID and Passwe                       | ord                    |                 |             |  |  |
|      | User ID:                   | SampleID                                    |                        |                 |             |  |  |
|      |                            | Forgot your User ID?                        |                        |                 |             |  |  |
|      | Password:                  | •••••                                       |                        |                 |             |  |  |
|      |                            | Forgot your Password?<br>Change My Password |                        |                 |             |  |  |
|      |                            | Login                                       |                        |                 |             |  |  |
|      |                            |                                             |                        |                 |             |  |  |
|      | Login with                 | my USDA LincPass                            |                        |                 |             |  |  |
|      | (                          | Login with my LincPass                      |                        |                 |             |  |  |
|      | USDA emplo<br>Instructions | yees & contractors may n<br>:               | ow use their LincPa    | ss to login.    |             |  |  |
| 0000 | 1. Please                  | verify your LincPass is inserte             | ed into the card reade | r for your USDA |             |  |  |
| 0000 | compu                      |                                             |                        | -               |             |  |  |
|      |                            |                                             |                        |                 |             |  |  |

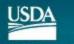

### Click "Register New Product"

| United States Department of Agriculture<br>BioPreferred® | BioPreferred                            |
|----------------------------------------------------------|-----------------------------------------|
| Main Menu                                                |                                         |
| Test Company 🎴                                           |                                         |
| ID         Product Name         Edit                     | Search Register New Product.            |
| Please email <u>USDABioInfo@iastate.edu</u> for          | further assistance.                     |
|                                                          |                                         |
|                                                          |                                         |
|                                                          | 000000000000000000000000000000000000000 |

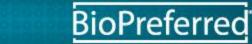

### Select Company Type

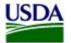

United States Department of Agriculture BioPreferred®

#### **Product Submission**

#### *Vendor*: Distributes the product

*Manufacturer*: Manufactures the product

*Both*: Manufactures and

distributes the product

Please enter only a single product with a single part number. If this product has after this one has been submitted.

NOTE: Care should be taken in filling out information in these fields. This information in the information you enter in the *Description* and *Unique feature* fields must be trefficacy or performance claims listed as part of this product's catalog record.

All required fields are denoted by an asterisk(\*). Hover your nouse over each field name for more details.

Company Name \* Company Type \* Manufacturer Name

Product Name \*

Manufacturer's Part#

Website

Description \*

Test Company Name

\*

| * |  |
|---|--|
|   |  |
|   |  |
|   |  |

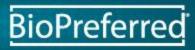

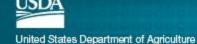

### Enter Manufacturer Name

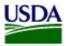

United States Department of Agriculture BioPreferred®

#### **Product Submission**

Please enter only a single product with a single part number. If this product has multiple par after this one has been submitted.

NOTE: Care should be taken in filling out information in these fields. This information will be The information you enter in the *Description* and *Unique feature* fields must be truthful and r efficacy or performance claims listed as part of this product's catalog record.

All required fields are denoted by an asterisk(\*). Hover your mouse over each field name for

If your company does not manufacture the product, complete this line with the company that does manufacture the product.

| Company Name *       | Test Company Name   | A CONTRACTOR OF A CONTRACTOR OF |
|----------------------|---------------------|----------------------------------------------------------------------------------------------------|
| Company Type *       | Manufacturer 💌 *    | 000000000000000000000000000000000000000                                                                                                    |
| Manufacturer Name    | Sample Manufacturer |                                                                                                    |
| Product Name *       |                     |                                                                                                    |
| Manufacturer's Part# |                     |                                                                                                    |
| Website              |                     |                                                                                                    |
|                      |                     |                                                                                                    |
| Description *        | A                   |                                                                                                    |
|                      |                     |                                                                                                    |
|                      |                     |                                                                                                    |

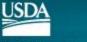

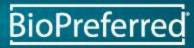

### **Enter Product Name**

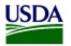

United States Department of Agriculture BioPreferred®

#### **Product Submission**

Product Name should be the publicly advertised name of the product.

Please enter only a single product with a single part number. If this product has multiple pa after this one has been submitted.

NOTE: Care should be taken in filling out information in these fields. This information will be The information you enter in the *Description* and *Unique feature* fields must be truthful and non-second efficacy or performance claims listed as part of this product's catalog record.

All required fields are denoted by an asterisk(\*). Hover your mouse over each field name for more details.

Company Name \*

Company Type \*

Manufacturer Name

Product Name \*

Manufacturer's Part#

Website

Description \*

Test Company Name Manufacturer \* Sample Manufacturer BioSample

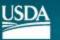

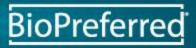

### Enter Manufacturer Part #

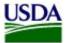

United States Department of Agriculture BioPreferred®

#### **Product Submission**

Please enter only a single product with a single part number. If this product has m after this one has been submitted.

NOTE: Care should be taken in filling out information in these fields. This informati The information you enter in the *Description* and *Unique feature fields* must be true efficacy or performance claims listed as part of this product's catalog proord.

All required fields are denoted by an asterisk(\*). Hover your moure over each field choose only one to enter.

The internal stock number is the number which may be listed in an internal catalog

As noted at the top, please only list one number per product. If this product has multiple part numbers choose only one to enter.

| Company Name *                          | Test Company Name                       | 000000000000000000000000000000000000000 |
|-----------------------------------------|-----------------------------------------|-----------------------------------------|
| Company Type *                          | Manufacturer 💌 *                        |                                         |
| Manufacturer Name                       | Sample Manufacture                      |                                         |
| Product Name *                          | BioSample                               |                                         |
| Manufacturer's Part#                    | 00001234                                |                                         |
| Website                                 |                                         |                                         |
|                                         |                                         |                                         |
| Description *                           |                                         |                                         |
|                                         |                                         |                                         |
|                                         | 9                                       |                                         |
|                                         |                                         |                                         |
| 000000000000000000000000000000000000000 | 000000000000000000000000000000000000000 |                                         |

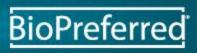

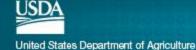

### Enter Product Website

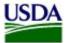

United States Department of Agriculture BioPreferred®

#### **Product Submission**

Please enter only a single product with a single part number. If this product has multiple par after this one has been submitted.

NOTE: Care should be taken in filling out information in these fields. This information will be The information you enter in the *Description* and *Unique feature* fields must be truchful and a efficacy or performance claims listed as part of this product's catalog record. List the web address for information on this specific product, if applicable.

All required fields are denoted by an asterisk(\*). Hover your mouse over each field name for more details.

Company Name \* Company Type \* Manufacturer Name Product Name \* Manufacturer's Part# Website

Description \*

| Test Company Name        |  |
|--------------------------|--|
| Manufacturer 💌 *         |  |
| Sample Manufacturer      |  |
| BioSample                |  |
| 00001234                 |  |
| http://www.biosample.com |  |

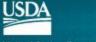

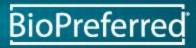

### **Enter Product Description**

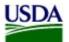

United States Department of Agriculture BioPreferred®

#### **Product Submission**

Enter a full description of the product.

| Company Name *       | Test Company                                   | 0000000000                              |
|----------------------|------------------------------------------------|-----------------------------------------|
| Company Type *       | Manufacturer 💌 *                               | 000000000000000000000000000000000000000 |
| Manufacturer Name    | Sample Manufacturer                            | = 000000000000                          |
| Product Name *       | BioSample                                      | 00000000000                             |
| Manufacturer's Part# | 00001234                                       | 000000000000                            |
| Website              | http://www.biosample.com                       | 000000000000000000000000000000000000000 |
| Description *        | Describe your product: size, color, feel, etc. |                                         |
|                      |                                                |                                         |
| Application          |                                                | 000000000000000000000000000000000000000 |
|                      |                                                |                                         |
|                      | -                                              | 000000000000000000000000000000000000000 |
|                      |                                                |                                         |

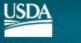

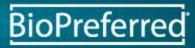

### **Enter Product Application**

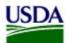

United States Department of Agriculture BioPreferred®

#### **Product Submission**

| Manufacturer's Part# | 00001024                                                  |                                         |
|----------------------|-----------------------------------------------------------|-----------------------------------------|
|                      | 00001234                                                  | Enter a chart de conintier of           |
| Website              | http://www.biosample.com                                  | Enter a short description of            |
| Description *        |                                                           | the product's uses and/or how           |
| Description *        | Describe your product: size, color, feel, etc.            | -                                       |
|                      |                                                           | it is applied.                          |
|                      |                                                           |                                         |
|                      |                                                           | 0000000000                              |
|                      |                                                           | 000000000000000000000000000000000000000 |
|                      |                                                           | 0000000000                              |
| Application          | How is your product used/applied, what is it used for, et | tc. 🔨 ^                                 |
|                      |                                                           | 000000000000000000000000000000000000000 |
|                      |                                                           | = 000000000000000000000000000000000000  |
|                      |                                                           | 0000000000                              |
|                      |                                                           | 000000000000000000000000000000000000000 |
|                      |                                                           | •                                       |
| Unique Feature       |                                                           | ^ OCCO0000000                           |
|                      |                                                           | 000000000000000000000000000000000000000 |
|                      |                                                           | 000000000000000000000000000000000000000 |
|                      |                                                           | 000000000000000000000000000000000000000 |
|                      |                                                           | 000000000000000000000000000000000000000 |
|                      |                                                           | -                                       |

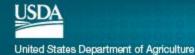

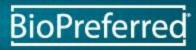

### Enter Unique Feature

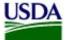

United States Department of Agriculture BioPreferred®

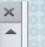

#### Enter features that distinguish Product Submission this product from similar Application products on the market. How is your product used/applied, what is it used for, etc Unique Feature What makes this product unique, how does it differ from the rest of the market, etc. Competitor National Stock Number Estimated Biobased Content %

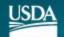

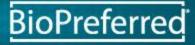

### **Enter Competitor**

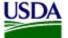

United States Department of Agriculture BioPreferred®

#### Product Submission

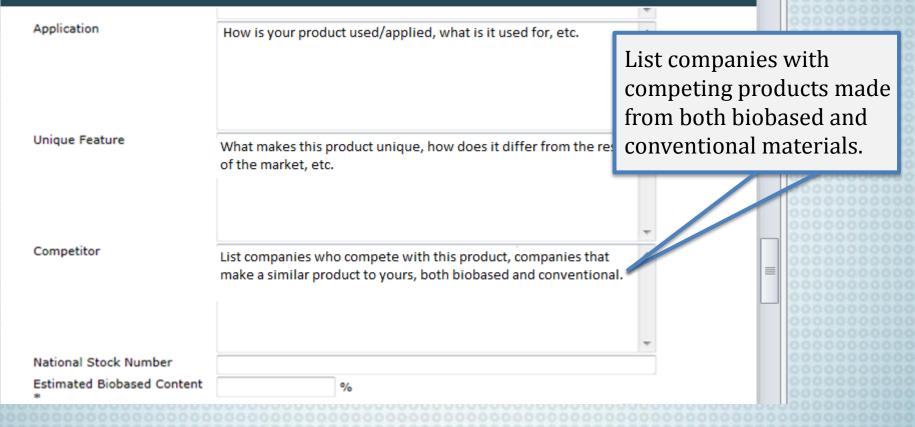

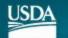

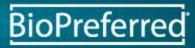

### Enter National Stock Number

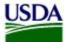

United States Department of Agriculture BioPreferred®

#### **Product Submission**

| Unique Feature               | What makes this p<br>of the market, etc | product unique, how does it differ from the rest       | *        |        |                                         |  |
|------------------------------|-----------------------------------------|--------------------------------------------------------|----------|--------|-----------------------------------------|--|
| Competitor                   |                                         | ompanies who compete with this product, companies that |          |        | nal Stock<br>applicable.                |  |
|                              | make a similar pro                      | oduct to yours, both biobased and conventional.        |          |        |                                         |  |
| National Stock Number        | 4444-22-333-4444                        |                                                        |          |        | 0000000000                              |  |
| Estimated Biobased Content * |                                         | %                                                      |          |        | 000000000                               |  |
| Brand Name *                 |                                         |                                                        |          |        | 000000000000000000000000000000000000000 |  |
| Model Number                 |                                         |                                                        |          |        | 000000000                               |  |
| UPC Field                    |                                         |                                                        |          |        | 000000000                               |  |
|                              |                                         |                                                        | Continue | Cancel | 000000000000000000000000000000000000000 |  |

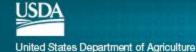

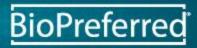

### Enter Estimated Biobased Content

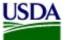

United States Department of Agriculture BioPreferred®

#### Product Submission

Unique Feature

Competitor

What makes this product unique, how does it differ from the rest of the market, etc.

List companies who compete with this product, compani make a similar product to yours, both biobased and conv

Enter an estimated percentage of the product that is made of biobased materials.

|                              |                  | 000000000  |
|------------------------------|------------------|------------|
|                              |                  | 0000000000 |
|                              |                  | 0000000000 |
| National Stock Number        | 4444-22-333-4444 | 000000000  |
| Estimated Biobased Content * | 75 %             | 0000000000 |
|                              |                  | 000000000  |
| Brand Name *                 |                  | 000000000  |
| Model Number                 |                  | 0000000000 |
|                              |                  | 000000000  |
| UPC Field                    |                  | 000000000  |
|                              |                  | 0000000000 |
|                              | Continue         | 000000000  |
|                              | Continue         | 000000000  |

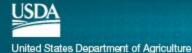

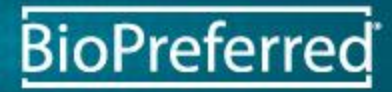

### **Enter Brand Name**

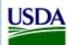

United States Department of Agriculture  $BioPreferred^{\textcircled{B}}$ 

#### **Product Submission**

| Unique Feature                                        | What makes this product unique, how does it differ from the of the market, etc.                                         | e rest                                                                         |
|-------------------------------------------------------|----------------------------------------------------------------------------------------------------|--------------------------------------------------------------------------------|
| Competitor                                            | List companies who compete with this product, companies t<br>make a similar product to yours, both biobased and convent | Enter the brand or general<br>product family to which<br>this product belongs. |
| National Stock Number<br>Estimated Biobased Content * |                                                                                                    |                                                                                |
| Brand Name *<br>Model Number                          | Cleaning Product                                                                                                    | 00000000                                                                       |
| UPC Field                                             |                                                                                                    | Continue Cancel                                                                |

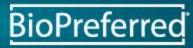

4

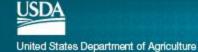

### Enter Model Number

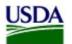

United States Department of Agriculture  $BioPreferred^{\textcircled{0}{8}}$ 

#### Product Submission

|                              |                                                                                                    | 00000000        |
|------------------------------|----------------------------------------------------------------------------------------------------|-----------------|
| Unique Feature               | What makes this product unique, how does it differ from the of the market, etc.                                          | e rest          |
| Competitor                   | List companies who compete with this product, companies t<br>make a similar product to yours, both biobased and conventi |                 |
| Notice of the design of the  |                                                                                                    | • 00000000      |
| National Stock Number        | 4444-22-333-4444                                                                                                    | 00000000        |
| Estimated Biobased Content * | 75 %                                                                                                    | 00000000        |
| Brand Name *                 | Cleaning Product                                                                                                    | 0000000         |
| Model Number                 | 999-888                                                                                                    | 00000000        |
| UPC Field                    |                                                                                                    | 00000000        |
|                              |                                                                                                    | = 00000000      |
|                              |                                                                                                    | Continue Cancel |

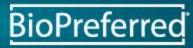

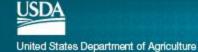

### Enter UPC Code

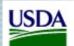

United States Department of Agriculture BioPreferred®

#### Product Submission

|                              |                                         |                                             |            |                                              | 00000000   |
|------------------------------|-----------------------------------------|---------------------------------------------|------------|----------------------------------------------|------------|
| Unique Feature               | What makes this p<br>of the market, etc | product unique, how does it differ from the | e rest     | *                                            |            |
| Competitor                   |                                         | o compete with this product, companies t    |            | ~                                            | 00000000   |
|                              | make a similar pro                      | duct to yours, both biobased and conven     | Ent<br>app | er the UPC o<br>licable, to d<br>ween simila | istinguish |
| National Stock Number        | 4444-22-333-4444                        |                                             |            |                                              | 00000000   |
| Estimated Biobased Content * | 75                                      | %                                           |            |                                              | 00000000   |
| Brand Name *                 | Cleaning Product                        |                                             |            |                                              | 00000000   |
| Model Number                 | 999-888                                 |                                             |            |                                              | 00000000   |
| UPC Field                    | 012345678901 🥌                          |                                             |            | Continue Cancel                              |            |

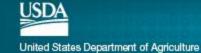

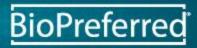

4

### Select Product Category

Select one category that best represents the product by clicking the ">" arrow button, or remove a category by clicking the "<" arrow button.

DO NOT select "Other" unless your product truly does not fit in any other category.

Step 2 of 5

BioPreferre

**Product Submission** 

Select up to 4 Categories that describe product BioSample from the list below. You must select at least one 1.

2-Cycle Engine Oils Adhesive and Mastic Removers Ξ Adhesives Agricultural Spray Adjuvants Air Fresheners and Deodorizers Aircraft Cleaners Allergy and Sinus Relievers Animal Bedding Animal Cleaning Products Animal Habitat Care Products Animal Medical Care Products Animal Odor Control and Deodorant Animal Repellents Animal Skin, Hair, and Insect Care Products Anti-Slip Products Back Continue Cancel

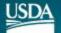

### Select Performance Standard and Enter Lab Details

#### Product Submission

Step 3 of 5

List any government, military, or other industry standards your product BioSample has been tested to as well as the information for the lab that completed the testing.

| Please select a standard                                                                                           | Pick a Performance Standard | •                    |
|----------------------------------------------------------------------------------------------------|-----------------------------|----------------------|
| Standard Name                                                                                                    |                             |                      |
| Standard Title                                                                                                    |                             | 4 6                  |
| Standard Agency                                                                                                    |                             |                      |
| Lab Details<br>Name                                                                                                |                             |                      |
| ID #                                                                                                    |                             |                      |
| City                                                                                                    |                             |                      |
| State (US only)                                                                                                    | •                           |                      |
| Region/Province (non-US only)                                                                                      |                             |                      |
| Country                                                                                                    | Add                         |                      |
| Please indicate if product performance<br>information should be included in the<br>Catalog listing of your product | ● Yes ◎ No                  |                      |
|                                                                                                    |                             | Back Continue Cancel |

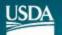

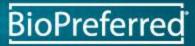

### Data Exchange Opt-Out

Read the information provided about the DoD EMALL and select whether or not you would like this product to participate in the information exchange.

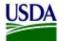

United States Department of Agriculture  $BioPreferred^{\textcircled{B}}$ 

### **Product Submission**

Step 4 of 5

The BioPreferred<sup>®</sup> Program has begun a limited data exchange with other Federal product catalogs such as DOD EMALL to aid Federal buyers to finding biobased products. The data currently being shared includes company names, product names, product descriptions, manufacturer part numbers and product categories for only products that are in the BioPreferred Catalog.

Your participation in this effort is very important to the BioPreferred Program and vendors, however participation is voluntary. If you prefer to not share data with Federal product catalogs such as DOD EMALL, you can opt out of listing your products by choosing **NO** below. Select **YES** if you wish to participate.

Yes (Recommended)

🔘 No

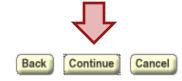

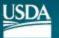

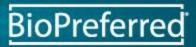

### **Review Product Information**

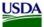

United States Department of Agriculture BioPreferred®

#### **Product Submission**

Please review your product information. If any information is incorrect, click on corresponding links below to make changes. Click "Finish" to proceed.

#### Product Information [edit]

Company Name Company Type Manufacturer Name Product Name Manufacturer's Part# Website Description

Application

Unique Feature

Competitor

National Stock Number Estimated BioBased Content Brand Name Model Number UPC Field

Product Categories [edit] Selected Categories

#### Performance Standards [edit] Standard Names Public Access to Product Performance?

Federal Catalog Data Exchange[edit] Participate in Federal Catalog Data Exchange? Yes (Recommended)

| Describe your product: size,                   | color, feel, etc.                                                         |
|------------------------------------------------|---------------------------------------------------------------------------|
|                                                |                                                                           |
|                                                |                                                                           |
|                                                |                                                                           |
| How is your product used/app                   | plied, what is it used for, etc.                                          |
|                                                |                                                                           |
|                                                |                                                                           |
|                                                |                                                                           |
|                                                |                                                                           |
| What makes this product union the market, etc. | que, how does it differ from the rest o                                   |
|                                                |                                                                           |
|                                                |                                                                           |
|                                                |                                                                           |
|                                                | with this product, companies that<br>urs, both biobased and conventional. |
|                                                |                                                                           |
|                                                |                                                                           |
|                                                |                                                                           |

75 Cleaning Product 999-888 012345678901

Yes

Animal Cleaning Products

Click "Finish" if everything looks okay.

Otherwise, click the back button to make changes.

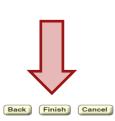

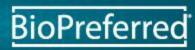

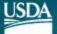

# Continue to "Apply for Label"

If you wish to apply for the USDA Certified Biobased Product labeling program, click on this link. Otherwise you can add another product or return to the main menu.

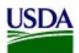

United States Department of Agriculture BioPreferred®

### **Product Submission**

Congratulations! Your product has been submitted.

Add another Product Apply for Label Return to Main Menu

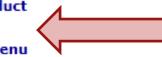

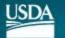

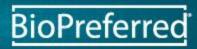

### **Check Biobased Content**

### Application for Label Certification

[logout]

Product Name: BioSample

### Minimum Biobased Content Requirement for Selected Product Cat

In order to be certified, your product must meet the minimum biobased content requirement for its category or cate enter the estimated biobased content for the product if it has not already been filled in:

75 %

Ξì.

> <

This product's estimated biobased content:

Based on the categories selected below, the min/ biobased content required is:25%

#### Product Category Chooser

Please select at least one category (up to 4) from your application will be evaluated.

All Current Categories:

[25%] Agricultural Spray Adjuvants
[97%] Air Fresheners and Deodorizers
[25%] Aircraft Cleaners
[25%] Allergy and Sinus Relievers
[25%] Animal Bedding
[25%] Animal Habitat Care Products
[25%] Animal Medical Care Products
[25%] Animal Medical Care Products
[25%] Animal Odor Control and Deodorant
[79%] Animal Repellents

ategories Chosen for Product Label:

left and move them to the right. These are the categor

[25%] Animal Cleaning Products

Use the ">" and "<" arrow buttons to add or remove categories, picking no more than four.

The product's estimated biobased content must be greater than the minimum requirement for the product category.

You can also edit the estimated biobased content.

Category Help Category Help Text

The label being applied for is a PACKAGING product.

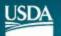

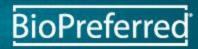

### Is this a Packaging Product?

### Application for Label Certification

[logout]

Product Name: BioSample

#### Minimum Biobased Content Requirement for Selected Product Categories @

In order to be certified, your product must meet the minimum biobased content requirement for its category or categories. Please enter the estimated biobased content for the product if it has not already been filled in:

This product's estimated biobased content: 75 %

Based on the categories selected below, the minimum biobased content required is:25%

#### Product Category Chooser

Please select at least one category (up to 4) from the left and move them to the right. These are the categories by which your application will be evaluated.

#### All Current Categories:

[25%] Aircraft Cleaners

[25%] Animal Bedding

[79%] Animal Repellents

[25%] Agricultural Spray Adjuvants

[25%] Allergy and Sinus Relievers

[25%] Animal Habitat Care Products [25%] Animal Medical Care Products [25%] Animal Odor Control and Deodorant

125041 Animal Ckin Llair and Incode

[97%] Air Fresheners and Deodorizers

Categories Chosen for Product Label: [25%] Animal Cleaning Products

Category Help Text

### The label being applied for is a PACKAGING product.

E

>

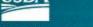

United States Department of Agriculture

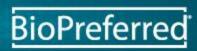

Check this box if

being used or sold

as packaging for

another product.

the product is

### If there is an Error...

#### Application for Label Certification

Product Name: Bio Sample

#### Minimum Biobased Content Requirement for Selected Product Categories @

In order to be certified, your product must meet the minimum biobased content requirement for its category or categories. Please enter the estimated biobased content for the product if it has not already been filled in:

=

>

<

This product's estimated biobased content: 20 %

Based on the categories selected below, the mining

Product Category Chooser Please select at least one category (up to 4) from the le your application will be evaluated.

All Current Categories:

[34%] 2-Cycle Engine Oils
[58%] Adhesive and Mastic Removers
[25%] Adhesives
[25%] Agricultural Spray Adjuvants
[97%] Air Fresheners and Deodorizers

[25%] Aircraft Cleaners [25%] Allergy and Sinus Relievers

[25%] Animal Bedding

[25%] Animal Habitat Care Products

Category Help

Category Help Text

d move them to the right. These are the categories

gories Chosen for Product Label:

[25%] Animal Cleaning Products

biobased content required is:25%

Make sure the estimated biobased content exceeds the minimum biobased content for the categories selected.

BioPreferred

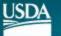

[logout]

Estimate does not meet

minimum requirement.

## **Applicant Contact Information**

BioPreferred may need to contact the person who filled out the application.

| Application for Label Certification 💿 |                       |             |       |  | [logout] |
|---------------------------------------|-----------------------|-------------|-------|--|----------|
| Select Existing Ap                    | plicant 💌             |             |       |  |          |
| First Name *                          | Ann                   | Last Name * | Smith |  | 100      |
| Mailing Address 1                     | 100 Sample St.        | ]           |       |  |          |
| Mailing Address 2                     |                       | ]           |       |  | 100      |
| City                                  | Ames                  | State       | IA    |  | 0.000    |
| Zip                                   | 50014                 | ]           |       |  |          |
| Phone *                               | 555-333-4444          | ]           |       |  |          |
| Email *                               | 0000000sample@gmail.c |             |       |  |          |
| ▶ Testing I                           | Exception Waive       | ers 💿       |       |  |          |

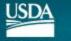

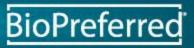

### Similar to a Certified Product?

If another product is a USDA Certified Biobased Product and has the exact same formula as the product represented by this application, check the first box.

If another product is a USDA Certified Biobased Product and has a very similar formulation and the same biobased content (within 3%) as the product represented by this application, check the second box.

### Application for Label Certification

### Testing Exception Waivers

USDA waives the biobased content testing requirement under the following circumstances:

#### - OR -

This product (BioSample) has within 3% the same biobased content as another product that has already been certified.

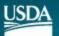

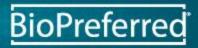

logout

### Similar to a Certified Product?

If the other product is also one of your company's products, select the first radio button and select the product name in the box.

If the other product's certification application was submitted by another company, select the second radio button and enter that company's information.

### Application for Label Certification

Testing Exception Waivers @

USDA waives the biobased content testing requirement under the following circumstances: BioSample uses the same formulation as another product that has already been certified.

BioSample has the same formulation as another Test Company

product.

Please select certified product.

BioSample shares a formulation with a product from another company. Please supply the product name and BioPreferred Label Application ID number for that product. These may be obtained from the company that awarded certification.

Please enter the following information.

Test Company BioExample A123-4567

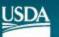

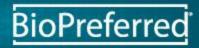

[logout]

You will need to contact the

Label Application ID #, we

company to obtain their

will not look up that

information for you.

### Agree to Disclaimers and Submit

### Read and check each box if you understand and agree, click "Submit Application."

#### Application for Label Certification

#### 🕶 Disclaimer 💿

By checking each box, I certify and agree to the following:

I. The product/package for which certification is sought meets the definition of a biobased product as defined by the U.S. Department of Agriculture:

Biobased products are determined by the Secretary of Agriculture to be a commercial or industrial product (other than food or feed) that is: 1) composed, in whole or in significant part, of biological products, including renewable domestic agricultural materials and forestry materials, or 2) an intermediate ingredient or feedstock. For the purposes of this subpart, the term 'biobased product' does not include motor vehicle fuels, heating oil, electricity produced from biomass, or any mature market product. (i.e. products that are determined to have had significant market penetration in 1972). 7 Code of Federal Regulations 2904.2

- 2. After receipt of USDA approval of this application and prior to my first use of the label on the product identified in this application, the following information will be posted on the BioPreferred website (<u>http://www.catalog.biopreferred.gov</u>); (1) the product's brand name(s), (2) applicant contact information, (3) the product's biobased content, and (4) a hot link directly to the manufacturer's Web site (if available).
- 3. The product /package for which I am applying for certification will be subjected to independent laboratory testing of biobased content, and the fees for that testing are my responsibility. I understand that I will be provided with a list of ISO 17025 compliant/conformant testing facilities. The biobased content of the product or package will be determined using ASTM Method D6866, Standard Test Methods for Determining the Biobased Content of Solid,Liquid, and Gaseous Samples Using Radiocarbon Analysis.
- 4. Company, Company Contact(s) and Product information will be sent to non-government entities working in partnership with USDA to make these certifications.

Cancel Submit Application

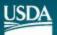

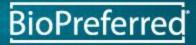

[logout]

### If there is an ERROR...

If you get this error message there is information missing from your application, scroll up the page to fill in the missing information.

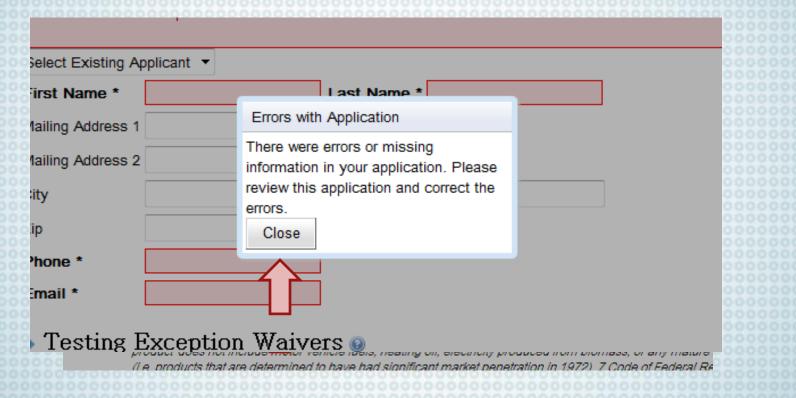

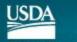

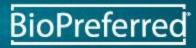

### **Application Has Been Submitted**

Click "Close" button to continue and to return to the main menu

#### Application Submitted

rtify ar

narkei

l Regulation 2904.2

Thank you. Your application has been submitted and will be reviewed for initial labeling criteria. You will receive an email from the BioPreferred Labeling team after your application has been reviewed with further instructions. *m'bio.* 

finition of a biobased product as defined

re to be a commercial or industrial prod t, of biological products, including renew te ingredient or feedstock. For the purpoticle fuels, heating oil, electricity produce t to have had significant market penetra

DA approse of this application and prior to my first use of the label on the product identiving information will be posted on the BioPreferred website (<u>http://www.catalog.bioprefer</u>e(s), (2) applicant contact information, (3) the product's biobased content, and (4) a bot l

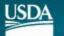

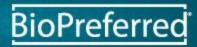

### **Additional Notes**

-All applications are reviewed individually

-Applications will be processed in the order received and as quickly as possible

# -DO NOT send a product sample for testing UNTIL requested

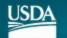

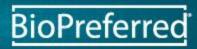

# WAIT Until Receiving an Email From the BioPreferred Team Before Proceeding

An email will be sent from the team within a few days of submitting an application.

WAIT

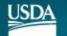

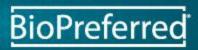

Upon receiving the following email, note your Application ID #, from the BioPreferred Team. Follow the link to ASTM's website.

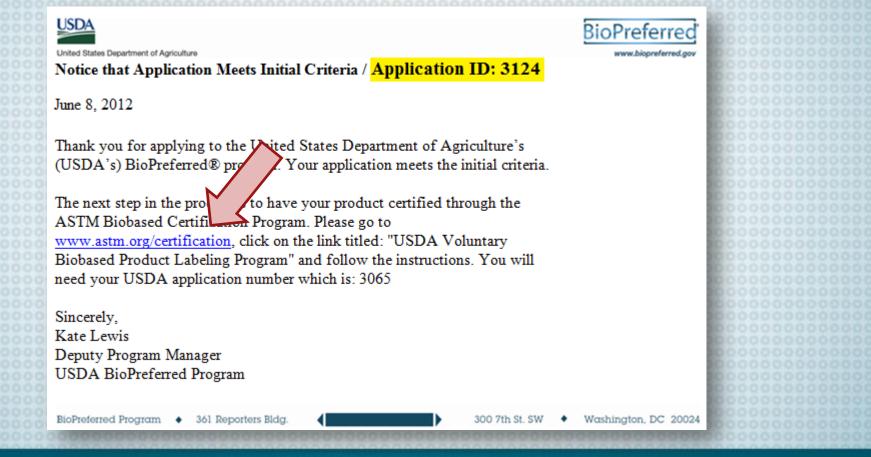

BioPreferred

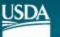

Click on the link for the "USDA Voluntary Biobased Product Labeling Program."

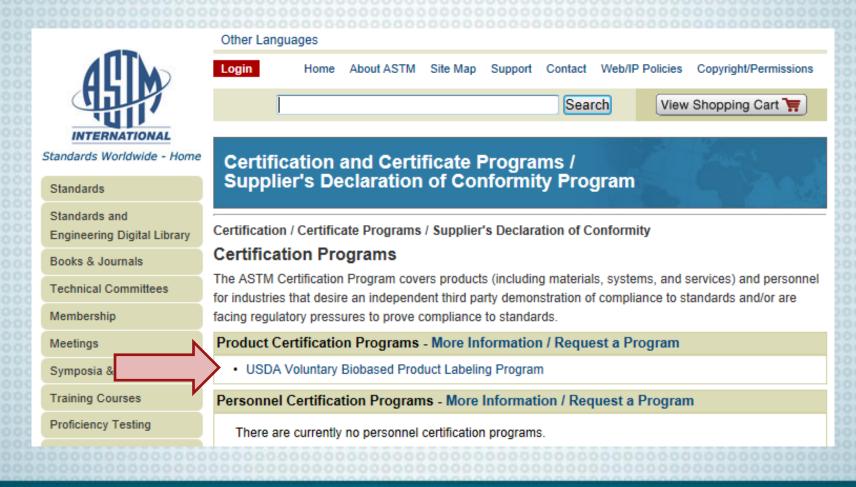

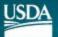

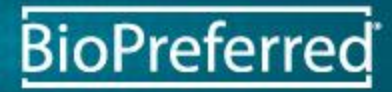

Read through all of the links for information about having your product tested by Beta Analytic.

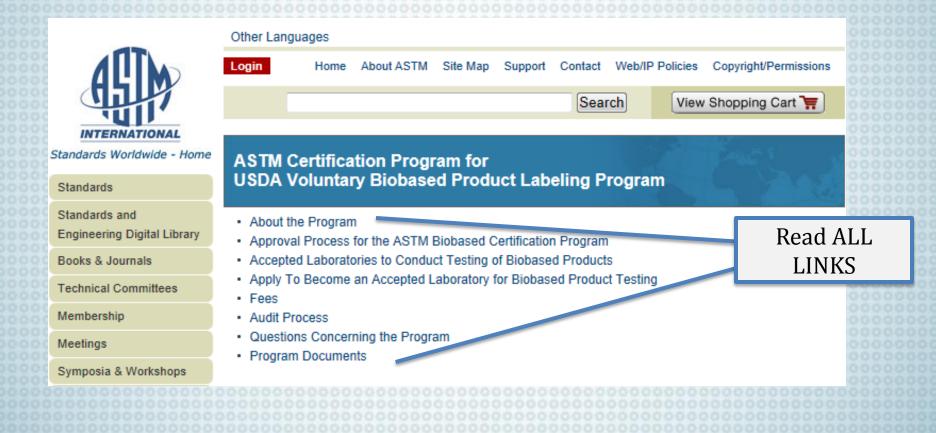

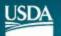

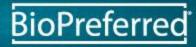

Click on this link and complete the Biobased Participation Agreement. Email the completed application to cert@astm.org

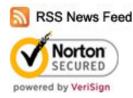

Gaseous Samples Using Radiocarbon Analysis.

Approval Process for the ASTM Biobased Certification Program An applicant for the certification program shall do the following:

 Complete an Application to USDA for each product, receive approval from the qualifies under their labeling program, and be accepted into the program.

A that your product

2. USDA will email the Participant when their application has been accepted and give them an application number. At this time, the Participant should download and complete the ASTM Biobased Participant Agreement, and send to: cert@astm.org

3. The Participant will receive an email from ASTM confirming receipt and acceptance of the *Biobased Participant Agreement*. The Participant should thoroughly review the Operations Manual for Biobased Product Certification Program select a laboratory from the Accepted Laboratories listed below and contact the laboratory to schedule testing. The Participant is responsible for the payment of the laboratory testing fees.

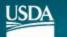

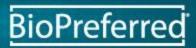

# WAIT Until Receiving an Email From ASTM

WAIT

The email will direct you to review the Operations manual, and to download and complete a Documentation of Sample Selection by Manufacturer/Vendor Form. Include a COPY of this form with the shipment of the sample to the laboratory.

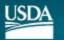

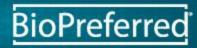

### Review the Operations Manual for Biobased Product Certification Program.

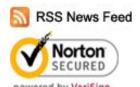

Gaseous Samples Using Radiocarbon Analysis.

Approval Process for the ASTM Biobased Certification Program An applicant for the certification program shall do the following:

 Complete an Application to USDA for each product, receive approval from the USDA that your product qualifies under their labeling program, and be accepted into the program.

 USDA will email the Participant when their application has been a number. At this time, the Participant should download and complete Agreement, and send to: cert@astm.org ted and will give them an application ASTM Biobased Participant

3. The Participant will receive an email from ASTM confirming receiped acceptance of the *Biobased Participant Agreement*. The Participant should thoroughly review the Operations Manual for Biobased Product Certification Program select a laboratory from the Accepted Laboratories listed below and contact the laboratory to schedule testing. The Participant is responsible for the payment of the laboratory testing fees.

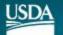

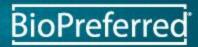

Send sample to the chosen laboratory and include a COPY of the Documentation of Sample Selection by Manufacturer Vendor form. Click on this link to complete the form and email to cert@astm.org

Contact the laboratory to schedule testing.

2. USDA will email the Participant when their application has been accepted and will give them an application number. At this time, the Participant should download and complete the ASTM Biobased Participant Agreement, and send to: cert@astm.org

3. The Participant will receive an email from ASTM confirming rece Participant Agreement. The Participant should thoroughly review to Certification Program select a laboratory from the Accepted Labora laboratory to schedule testing. The Participant is responsible for the Ind acceptance of the *Biobased* perations Manual for Biobased Product es listed below and contact the yment of the laboratory testing fees.

4. The Participant must provide a representative sample per the receivements of theOperations Manual for Biobased Product Certification Program download and complete a Documentation of Sample Selection, Shipping and Disposal by Manufacturer Vendor Form, and shall include a copy of this form in the shipment of their sample to the Laboratory with a copy to: cert@astm.org.

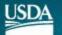

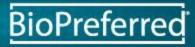

# WAIT Until Receiving the Product Biobased Content Results From ASTM

# WAIT

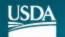

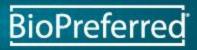

#### USDA

United States Department of Agriculture Notice of Certification / Application ID: 3124

June 8, 2012

Ann Smith Test Company 100 Sample Street Ames, IA 50014

Dear Ann Smith,

On behalf of the United States Department of Agriculture's (USDA's) BioPreferred® program, I am pleased to inform you that your application for use of the USDA Certified Biobased Product Label for Regular AA Compost has been approved as of May 17, 2012. The test results for your product indicate the percentage of biobased content to be 100%.

The Label remains in effect as long as the product or package is manufactured and marketed in accordance with the approved application and requirements of §2904.5 (i.e. Code of Federal Regulations for the Voluntary Labeling Program for Biobased Products); unless one of these occur:

- Product or package such that the biobas products have been using the USDA C
- New minimum biol package to be eligit revised minimum. U increase the biobu certification within

mulation: The product or package formulation of the certified product is changed ontent is reduced to a level below that reported in the approved application. When mulated, a new application for certification must be submitted in order to resume ed Biobased Product Label; and/or,

content: USDA revises the minimum biobased content required for a product or display the certification mark and the product or package does not meet the will inform you that your certification is no longer valid. In this case, you must tent of your product to be at or above the revised prinimum and re-apply for tys in order to continue to use the certification mark.

You must read the <u>BioPreferred Brand Guidelines and Graphic Standards</u> secument prior to <u>downloading label</u> <u>artwork.</u> (eAuth login is required)

This email is your official notice of biobased product certification. Please print and save this email should you need to provide certification documentation to any entity.

The BioPreferred program looks forward to a long and successful partnership with you in the promotion of biobased products.

If you have additional questions or would like further information, you may call the BioPreferred Program Information Line (877) 251-6522 or email us at <u>biobasedlabel@dm.usda.gov</u>.

Sincerely, Kate Lewis Deputy Manager USDA BioPreferred Program

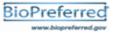

Upon receiving the certification email, read the BioPreferred Brand Guidelines and Graphic Standards.

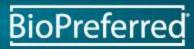

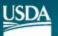

#### USDA

United States Department of Agriculture Notice of Certification / Application ID: 3124

June 8, 2012

Ann Smith Test Company 100 Sample Street Ames, IA 50014

Dear Ann Smith,

On behalf of the United States Department of Agriculture's (USDA's) BioPreferred® program, I am pleased to inform you that your application for use of the USDA Certified Biobased Product Label for Regular AA Compost has been approved as of May 17, 2012. The test results for your product indicate the percentage of biobased content to be 100%.

The Label remains in effect as long as the product or package is manufactured and marketed in accordance with the approved application and requirements of §2904.5 (i.e. Code of Federal Regulations for the Voluntary Labeling Program for Biobased Products); unless one of these occur:

- Product or package reformulation: The product or package formulation of the certified product is changed such that the biobased content is reduced to a level below that reported in the approved application. When products have been reformulated, a new application for certification must be submitted in order to resume using the USDA Certified Biobased Product Label; and/or,
- 2. New minimum biobased content: USDA revises the minimum biobased content required for a product or package to be eligible to display the certification mark and the product or package does not meet the revised minimum. USDA will inform you that your certification is no longer valid. In this case, you must increase the biobased content of your product to be at or above the revised minimum and re-apply for certification within 60 days in order to continue to use the certification mark.

You must read the <u>BioPreferred Brand Guidelines and Graphic Standards</u> document prior to <u>downloading label</u> <u>artwork.</u> (eAuth login is required)

This email is your official notice of biobased product certification. Please print and save this you need to provide certification documentation to any entity.

The BioPreferred program looks forward to a long and successful partnership with you in the prop biobased products.

If you have additional questions or would like further information, you may call the BioPreferred Information Line (877) 251-6522 or email us at <u>biobasedlabel@dm.usda.gov</u>.

Sincerely, Kate Lewis Deputy Manager USDA BioPreferred Program

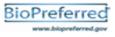

After reading the BioPreferred Brand Guidelines, click on the link to download your label.

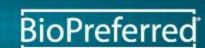

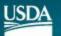

United States Department of Agriculture

n of

# Read and Click "I Agree," if You Agree

#### 

- You are accessing a U.S. Government information system, which includes (1) this computer, (2) this
  computer network, (3) all computers connected to this network, and (4) all devices and storage media
  attached to this network or to a computer on this network. This information system is provided for U.S.
  Government-authorized use only.
- Unauthorized or improper use of this system may result in disciplinary action, as well as civil and criminal penalties.
- By using this information system, you understand and consent to the following:
  - You have no reasonable expectation of privacy regarding any communications or data transiting or stored on this information system. At any time, the government may for any lawful government purpose monitor, intercept, search and seize any communication or data transiting or stored on this information system.
  - Any communications or data transiting or stored on this information system may be disclosed or used for any lawful government purpose.
  - O Your consent is final and irrevocable. You may not rely on any statements or informal policies purporting to provide you with any expectation of privacy regarding communications on this system, whether oral or written, by your supervisor or any other official, except USDA's Chief Information Officer.

#### 

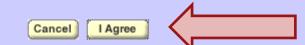

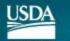

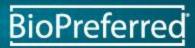

# Enter eAuthentication ID and Password

| eAuthen                    | tication Login                                                      | 0000   |
|----------------------------|---------------------------------------------------------------------|--------|
| Login with r               | ny User ID and Password                                             | 00000  |
|                            |                                                                     | 00000  |
| User ID:                   | SampleID                                                            |        |
|                            | Forgot your User ID?                                                |        |
|                            |                                                                     | 00000  |
| Password:                  | ••••••                                                              |        |
|                            | Earact your Paceword?                                               |        |
|                            | Forgot your Password?                                               |        |
|                            | Change My Password                                                  |        |
|                            |                                                                     |        |
|                            | Login                                                               |        |
|                            |                                                                     |        |
|                            |                                                                     |        |
|                            |                                                                     |        |
| Login with                 | my USDA LincPass                                                    |        |
|                            |                                                                     |        |
| (                          | Login with my LincPass                                              |        |
|                            |                                                                     | 00000  |
|                            |                                                                     | 00000  |
|                            | yees & contractors may now use their LincPass to login.             | 00000  |
| Instructions               |                                                                     | 00000  |
|                            |                                                                     | 00000  |
| <ol> <li>Please</li> </ol> | verify your LincPass is inserted into the card reader for your USDA | 00000  |
| compu                      | ter.                                                                | 00000  |
| 00000000                   | 000000000000000000000000000000000000000                             | 000000 |
|                            |                                                                     |        |

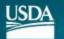

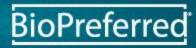

## **Manage Application**

Click "Manage" link to view application status.

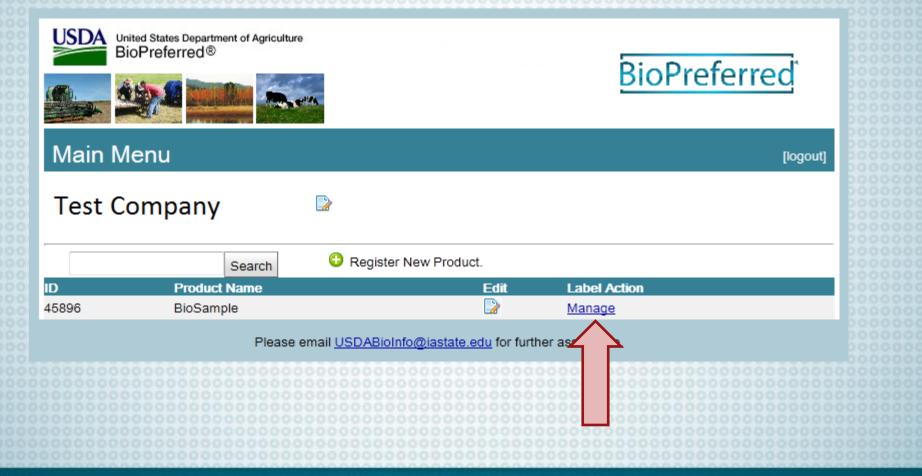

BioPreferred

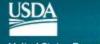

# Click on the Drop Down Menus for More Information

| BioPreferred∘ Label Manager                                 | [logout] |  |  |
|-------------------------------------------------------------|----------|--|--|
| Voluntary labeling program for certified biobased products. |          |  |  |
| Product Name: BioSample                                     |          |  |  |
| Status 🕢 IPassi                                             |          |  |  |
| ▶ Download Label Resources ⊚                                |          |  |  |
| ▶ Applying for Re-Certification ⊚                           |          |  |  |
| <ul> <li>Applicant Preparer Information </li> </ul>         |          |  |  |
| • Waiver Information                                        |          |  |  |
| Back to Menu                                                |          |  |  |

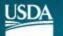

### Click "Status"

# Click this drop down menu to check on the status of your application.

| BioPreferred◎ Label Manager                                 |                                  |  | 0000 |  |
|-------------------------------------------------------------|----------------------------------|--|------|--|
| Voluntary labeling program for certified biobased products. |                                  |  |      |  |
| Product Name: BioSa                                         | mple                             |  | 000  |  |
| - Status 💿 🛛 IPassi                                         |                                  |  | 0000 |  |
| Label Application ID:                                       | 3124                             |  | 000  |  |
| Overall Status:                                             | Pass                             |  | 000  |  |
| Submit Date:                                                | 2012-06-04                       |  | 000  |  |
| Certification Results:                                      | Pass                             |  | 0000 |  |
| Certification Results Dat                                   | e: 2012-06-15 12:29:41.093000000 |  | 0000 |  |
| Certification Notes:                                        |                                  |  | 0000 |  |
|                                                             |                                  |  | 0000 |  |
|                                                             |                                  |  | 000  |  |
| Download Labe                                               | l Resources 😡                    |  | 0000 |  |

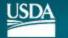

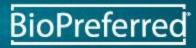

# Click "Download Label Resources"

### Click this drop down menu to download your label.

### 🗕 Download Label Resources 🛽

Official Certification Notice: You may save/print your official notice of this product's biobased certification if you need to provide documentation to any entity.[PDF]

Press Release Template: You may save/print a press release for this product's certification.[HTML] [PDF]

#### Official Label Graphics:

Official Certification Mark Official Certification Mark Official Certification Mark Official Certification Mark USDA CERTIFIED BIOBASED PRODUCT 100% Download Label: High Resolution PNG JPG SVG Low Resolution PNG JPG

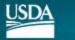

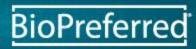

# **Click** "Applying for Re-Certification"

Click this drop down menu to apply for re-certification if your product has changed and its biobased content has increased, or if you need to change categories. Keep in mind that is will inactivate your current label.

| BioPreferred◎ Label Manager                                                                                                    | [logout] |      |  |
|----------------------------------------------------------------------------------------------------|----------|------|--|
| Voluntary labeling program for certified biobased products.                                                                                                    |          |      |  |
| Product Name: BioSample                                                                                                    |          | 2000 |  |
| > Status 🐵 🛛 IPassi                                                                                                    |          |      |  |
| Download Label Resources @                                                                                                    |          |      |  |
| <ul> <li>Applying for Re-Certification </li> </ul>                                                                                                    |          |      |  |
| You may apply for re-certification. This may be desirable if your product has changed and its biobased content has increased. T process is also intented for applicants that need to alter the categories by which their product was initially certified. Warning! T process will inactivate your current product label.<br>Start recertification application |          |      |  |
| Applicant Preparer Information @                                                                                                    |          | 0000 |  |

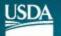

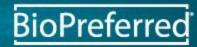

|                             | 000000000000000000000000000000000000000 |             | reparer Information                           | tion"    |
|-----------------------------|-----------------------------------------|-------------|-----------------------------------------------|----------|
| Clic                        | 000000000000000000000000000000000000000 |             | nenu to view or change the parer information. |          |
| BioPrefei                   | rred∘ Label Man                         | nager       |                                               | [logout] |
| <ul> <li>Downloa</li> </ul> | d Label Resourc                         | es 🥹        |                                               | 20000    |
| <u> </u>                    | for Re-Certific                         |             |                                               | 20000    |
| Applican                    | t Preparer Inform                       | mation 😡    |                                               |          |
| First Name *                | Ann                                     | Last Name * | Smith                                         | 00000    |
| Mailing Address 1           | 100 Sample ST.                          | ]           |                                               | 20000    |
| Mailing Address 2           | 2                                       | 1           |                                               | 00000    |
| City                        | Ames                                    | State       | IA                                            | 20000    |
| Zip                         | 50014                                   |             |                                               | 00000    |
| Phone *                     | 7122105861                              | 1           |                                               | 20000    |
| Email *                     | 0000000sample@gmail.co                  |             |                                               | 00000    |
| Commit Char                 | nges                                    |             |                                               | 00000    |

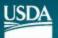

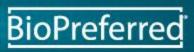

## Click "Waiver Information"

### Click this drop down menu to view the waiver information.

|     | BioPreferred® Label Manager [logou                                | t] |  |  |
|-----|-------------------------------------------------------------------|----|--|--|
|     | Status 😡 IPassi                                                   |    |  |  |
|     | Download Label Resources @                                        |    |  |  |
|     | ▶ Applying for Re-Certification ⊛                                 |    |  |  |
|     | Applicant Preparer Information                                    |    |  |  |
|     | - Waiver Information @                                            |    |  |  |
| 000 | Testing waiver applied for under the certified product: BioSample |    |  |  |
|     | Back to Menu                                                      |    |  |  |
|     |                                                                   |    |  |  |

BioPreferred

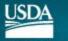